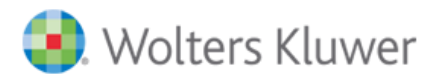

## **FORMULARZ ZAMÓWIENIA, PRZEKAZANIA I ZWROTU ZASTĘPCZEGO TABLETU WACOM ST-430**

## **Wypełniony i podpisany formularz należy przesłać na adres pomoc.techniczna@wolterskluwer.pl**

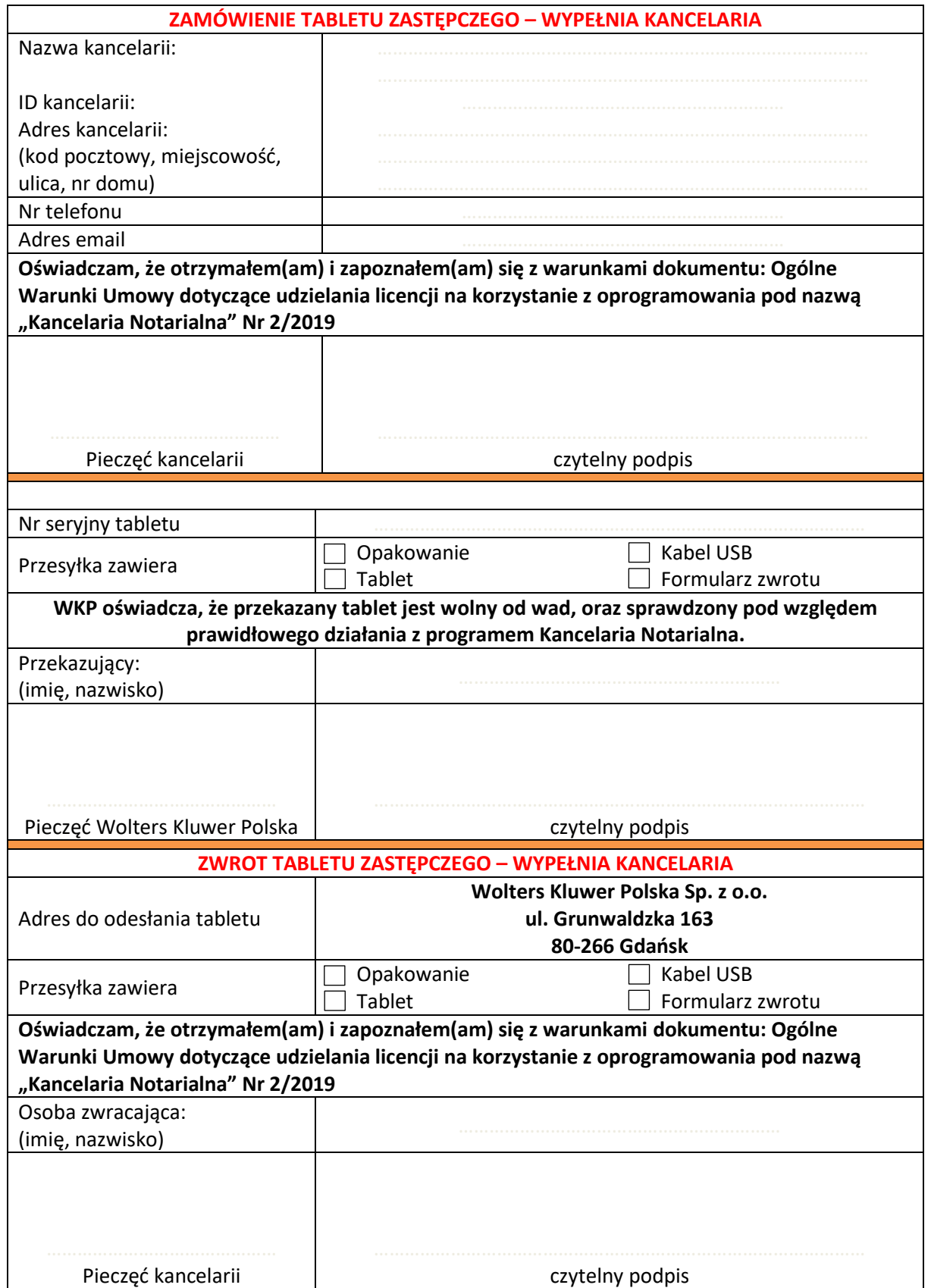